# EDP308: STATISTICAL LITERACY

The University of Texas at Austin, Fall 2020 RAZ: Rebecca A. Zárate, MA

## **Overview**

- $\Box$  The Normal Distribution
	- **E** AKA The Bell Curve or Gaussian Distribution
	- **□** Historical Moment: Carl Gauss
	- Historical Moment: Maria-Sophia Germain
- $\square$  Standardizing the Numbers
	- **□** Z-Scores
- $\Box$  The 68%, 95%, 99% Rule
- □ Z-scores, Percentiles, and Probability
	- **□** Looking up on the Unit Normal Table for Z-scores
	- **<u>n</u>** Why Standardize?
- $\Box$  Z-scores in R

## **The Normal Distribution**

## The Normal Distribution

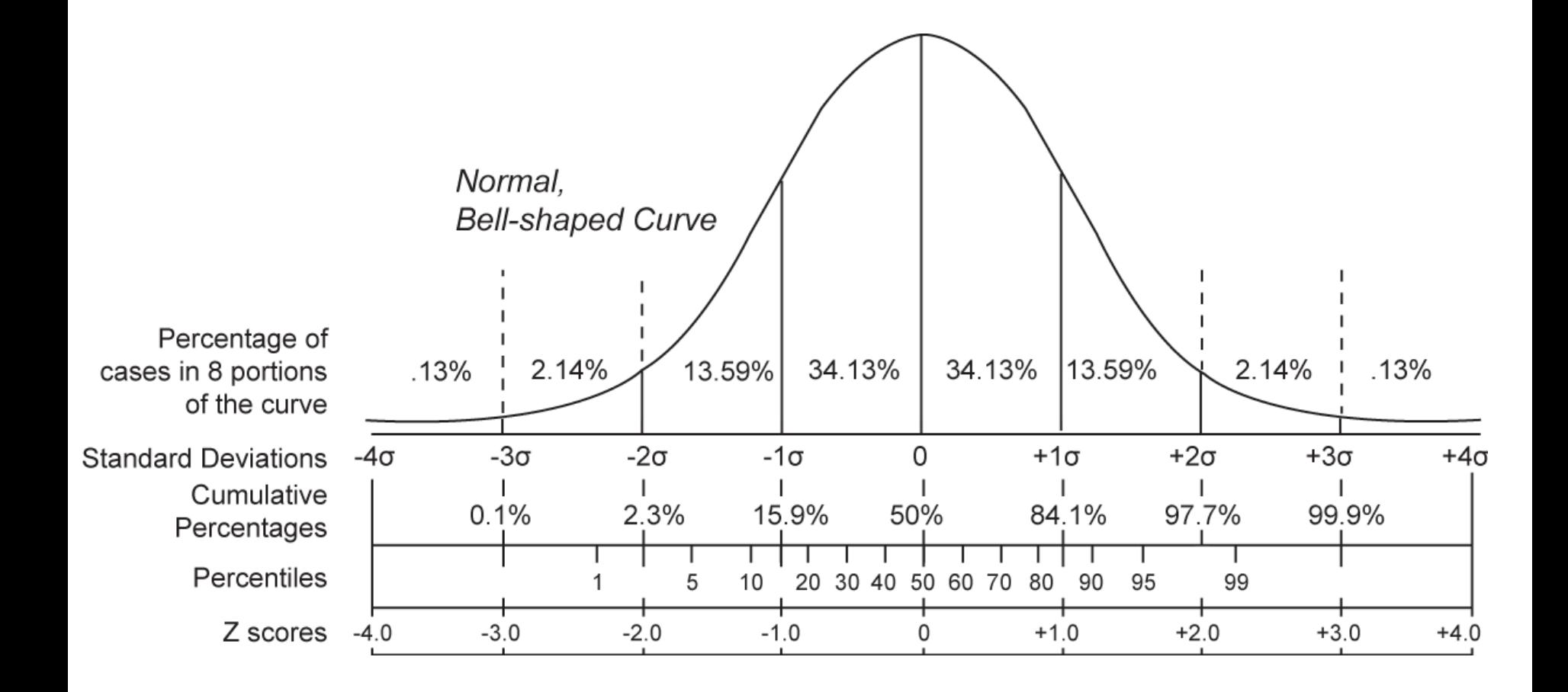

Also called the "Gaussian Curve"

## Historical Moment: Carl Gauss

### □ **Johann Carl Friedrich Gauss** (April 30, 1777 – February 23, 1855)

- German mathematician and physicist born to poor, illiterate working class parents
	- They didn't record is date of birth...
- $\Box$  A teacher once told young Gauss to add all the numbers from 1 to 100, assuming it would take him a while. He solved it quickly by adding pairs…
	- $\blacksquare$  1+100 = 101, 2+99 = 101... You have 50 pairs of  $101$ , so  $50x101 = 5050$
- $\Box$  His life was dedicated to learning and its process. He once stated, "It is not knowledge, but the act of learning, not possession but the act of getting there, which grants the greatest enjoyment."

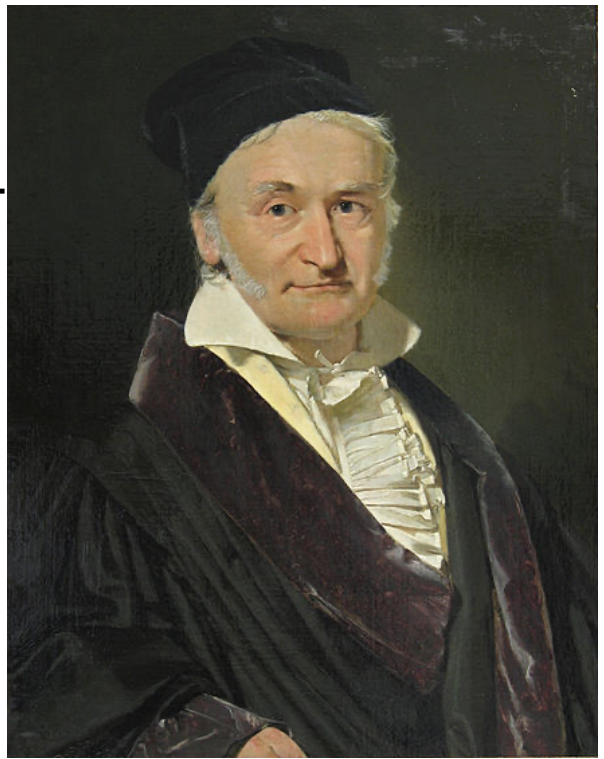

## Historical Moment: Maria-Sophia Germain

### □ **Maria-Sophia Germain** (April 1, 1776 – June 27, 1831)

- □ "Auguste Antoine Le Blanc" is the pseudonym Germain used while corresponding to her mathematician contemporaries.
- $\square$  Taught herself Latin, mathematics, and physics in a time when women rarely obtained an education.
- ¨ Gauss was an informal mentor and correspondent.

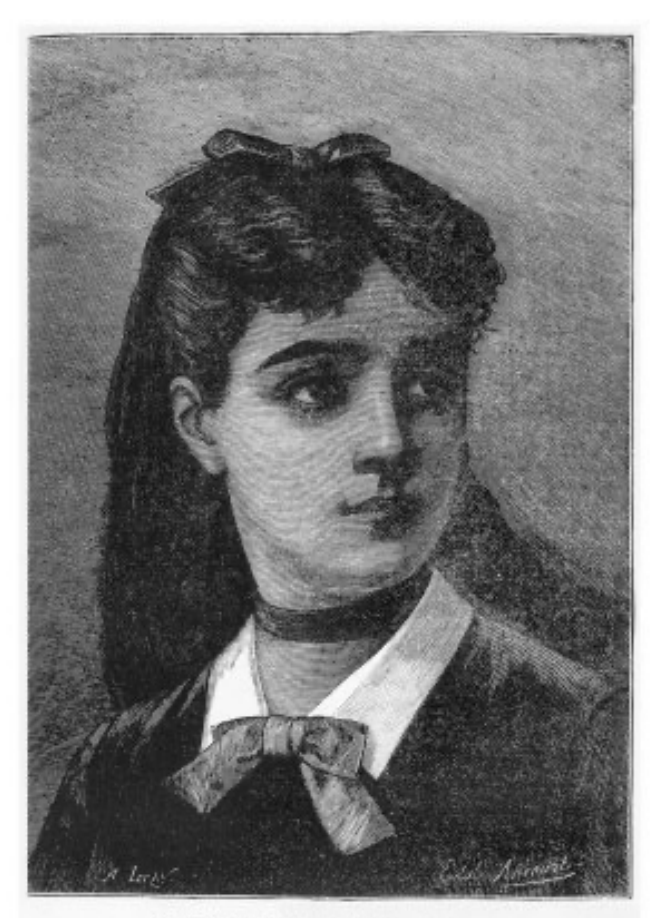

Sorons GERMAIN (portrait de), à l'ège de 11 au-

## The Normal Distribution

- $\Box$  The Normal Distribution (or Bell Curve) is a graphical representation of one variable's probability distribution.
	- What is the probability a woman is 4'11 (59 inches)?

**Height of Females** 

 $\Box$  Or said another way, what percent of the female population is 4'11?

Remember, proportions (which can be interpreted as probabilities) are just percentages in decimal form and range from 0-1 instead of 1%-100%.

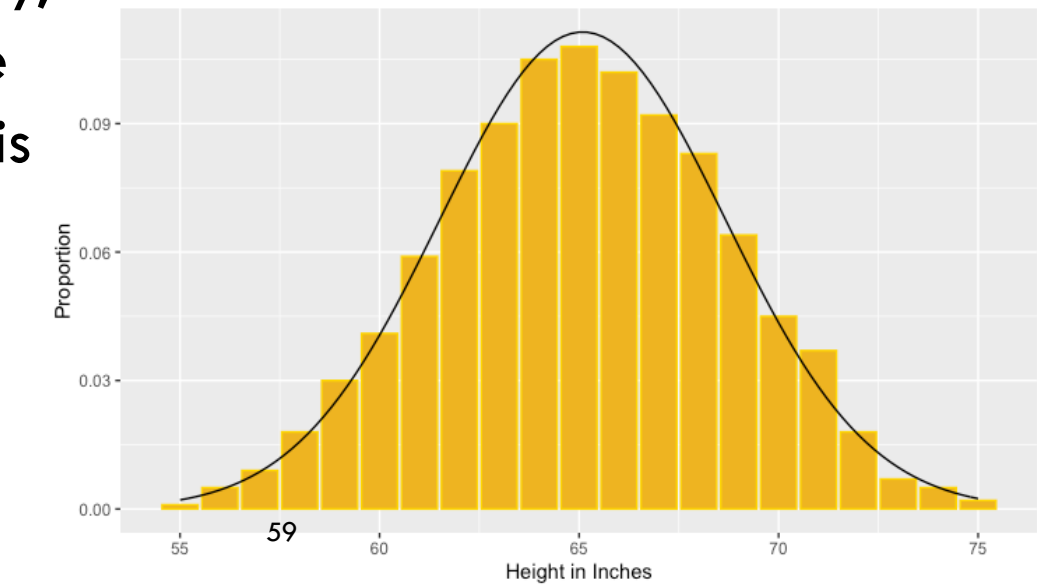

## The Normal Distribution

- What is the probability a woman is  $4'11$  (59 inches)?
- □ Or said another way, what percent of the female population is 4'11?

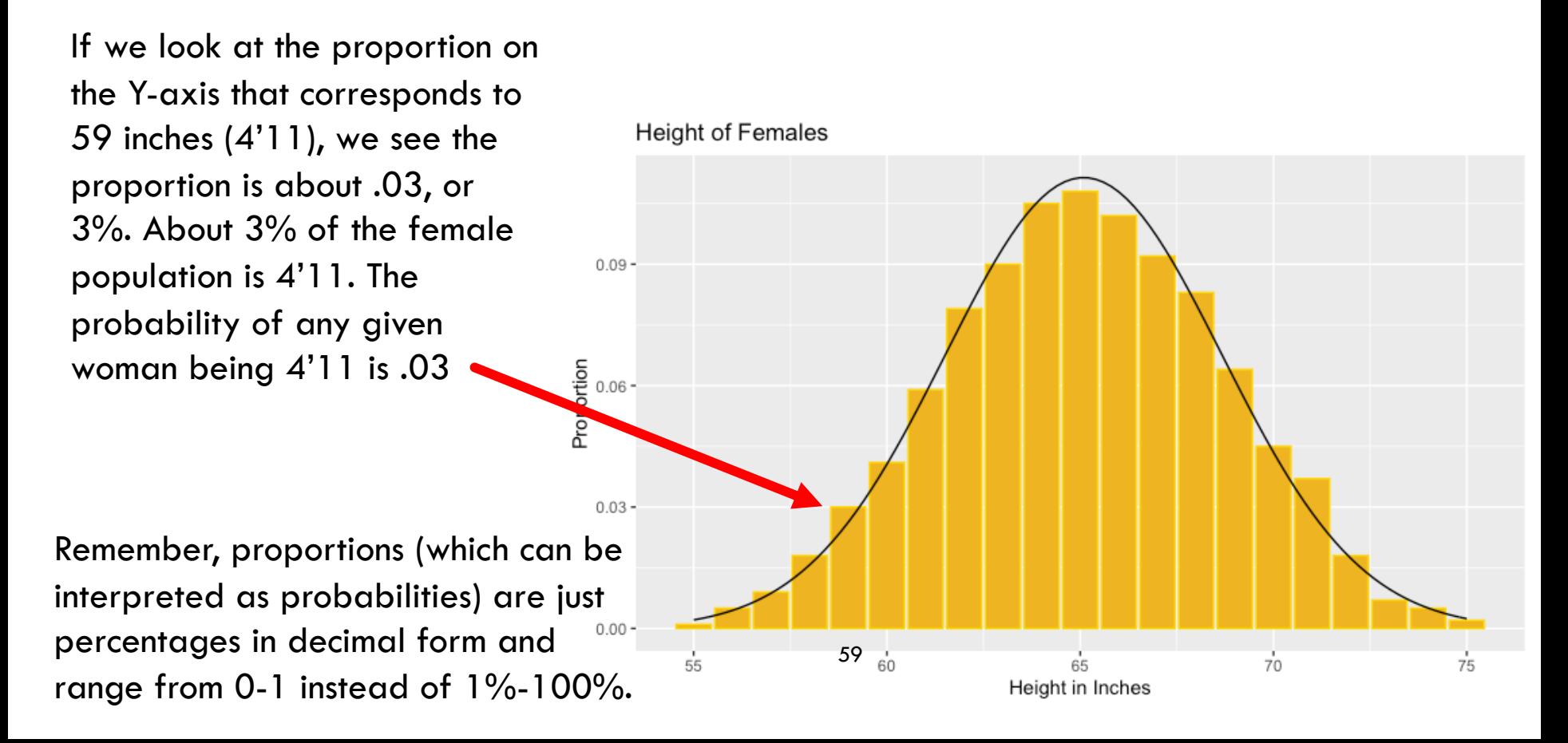

## Probability and Distribution

### Why do we care?

- **□** Statistics is fraught with uncertainty... Due to sampling error, measurement error, and just the nature of sampling a subset
- In statistics, we don't "prove" things, we can only really provide evidence for certain things happening or not happening… the likelihood of things…
	- How likely is it we see a woman who is  $4'11$  or  $6'2$ ?
	- How likely is it Flint, MI water is not contaminated with lead?
	- How likely is it UT-Austin will be having in person classes?
	- How likely is it you will catch COVID-19?
	- $\blacksquare$  How likely is it you will make an A in this class?
- Things like the normal distribution help us quantify some of that uncertainty.

## Standardizing the Numbers

## Translations

 $\Box$  Here is a lovely normal distribution depicting women's heights, but what if we want to see the distribution of some other variable? Or what if I don't really care about your actual height, but rather I want to know how tall you are relative to others of the same sex? How do we reduce it down or "translate it" to just the important core bits?

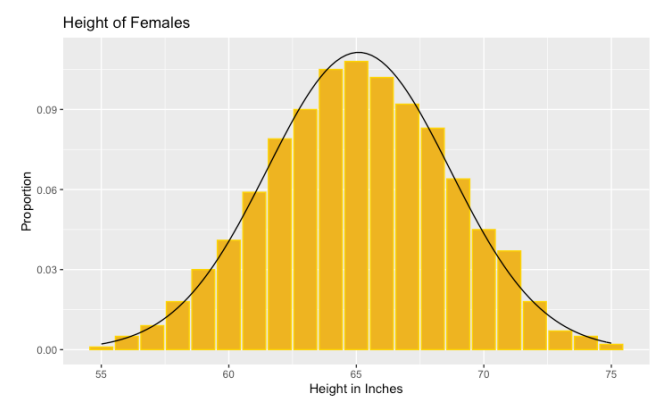

## Ztandardizing with Z scale! (Standardizing)

- $\Box$  We can take any scale and transform it into simplified, standard scale… the Z-scale.
- ¨ *A z-score tells you have many standard deviations a person's score is away from the mean.*
- $\Box$  The Z-scale and the Z-scores associated with it allow us to make comparison across different scales, test, and situations.

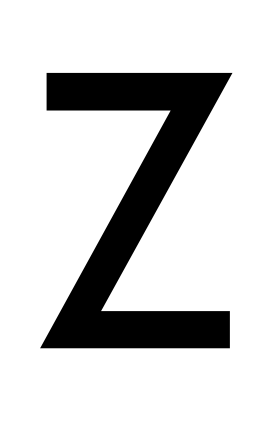

## The Z-scale

- $\Box$  The Z-scale is a scale that has a mean of zero, and a standard deviation of 1
- $\Box$  This is very useful to us because we can take any normally distributed variable (ex. height, intelligence, even measurement errors!)

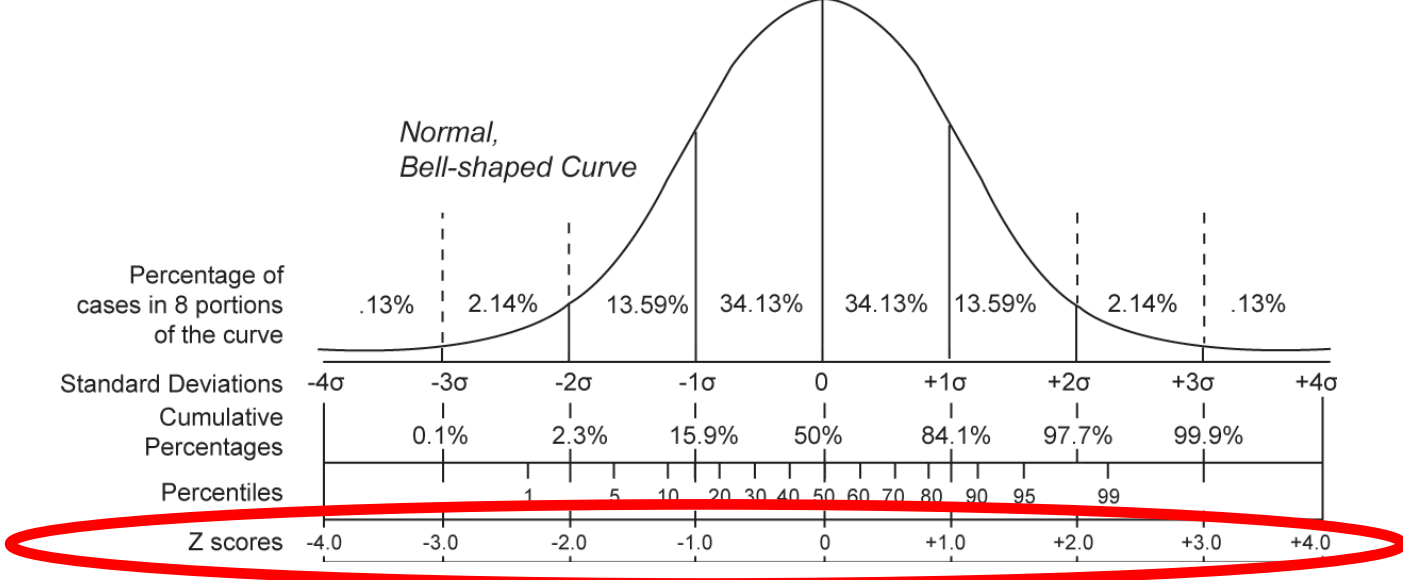

## Different Languages, Same Message

- $\Box$  There is a lot going on with this curve... Lots of numbers each stacked on top of each other. But what is important to note is that each row of numbers is saying the same thing but in a slightly different way, another language.
- $\Box$  The mean of 1-100 is 50, the 50<sup>th</sup> percentile, or in the standard scale where we transform the data to make the mean 0, the z-score is 0. All the same message... 50<sup>th</sup> Percentile, 50%, z-score of 0, all are

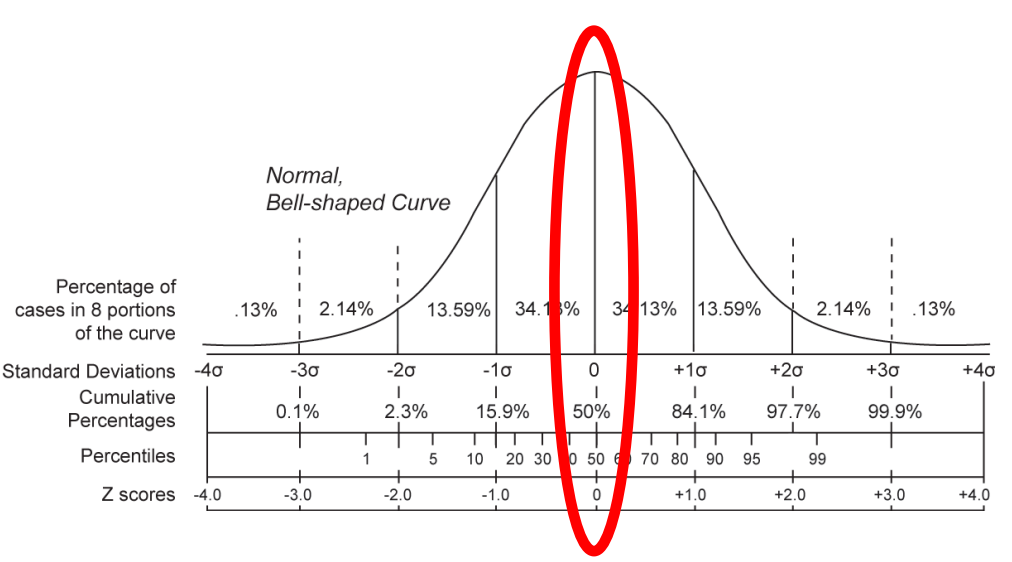

saying you are in the middle of everyone.

## Different Languages, Same Message

- $\square$  So how do we actually go about taking a scale like height, or intelligence, or your SAT score and turn into the simplified z-score?
- $\Box$  We need to know a few things...
	- $\blacksquare$  The mean  $(\mu)$
	- ¤ The standard deviation (σ)
	- $\blacksquare$  The score of interest  $(x, i.e.$  the person's score we want to translate)

## Z Standard Score

- $\Box$  Z-scores are standardized standard deviations, think of them as the "units of standard deviation", the scale or "language" of standard deviants
	- You can take a raw score, like an IQ test, and "translate it" into a z-score which makes interpretation easier and more comparable.

$$
z-score = \frac{raw score - mean}{standard deviation}
$$
  

$$
z-score = \frac{x - \mu}{\sigma}
$$

## Z Standard Score

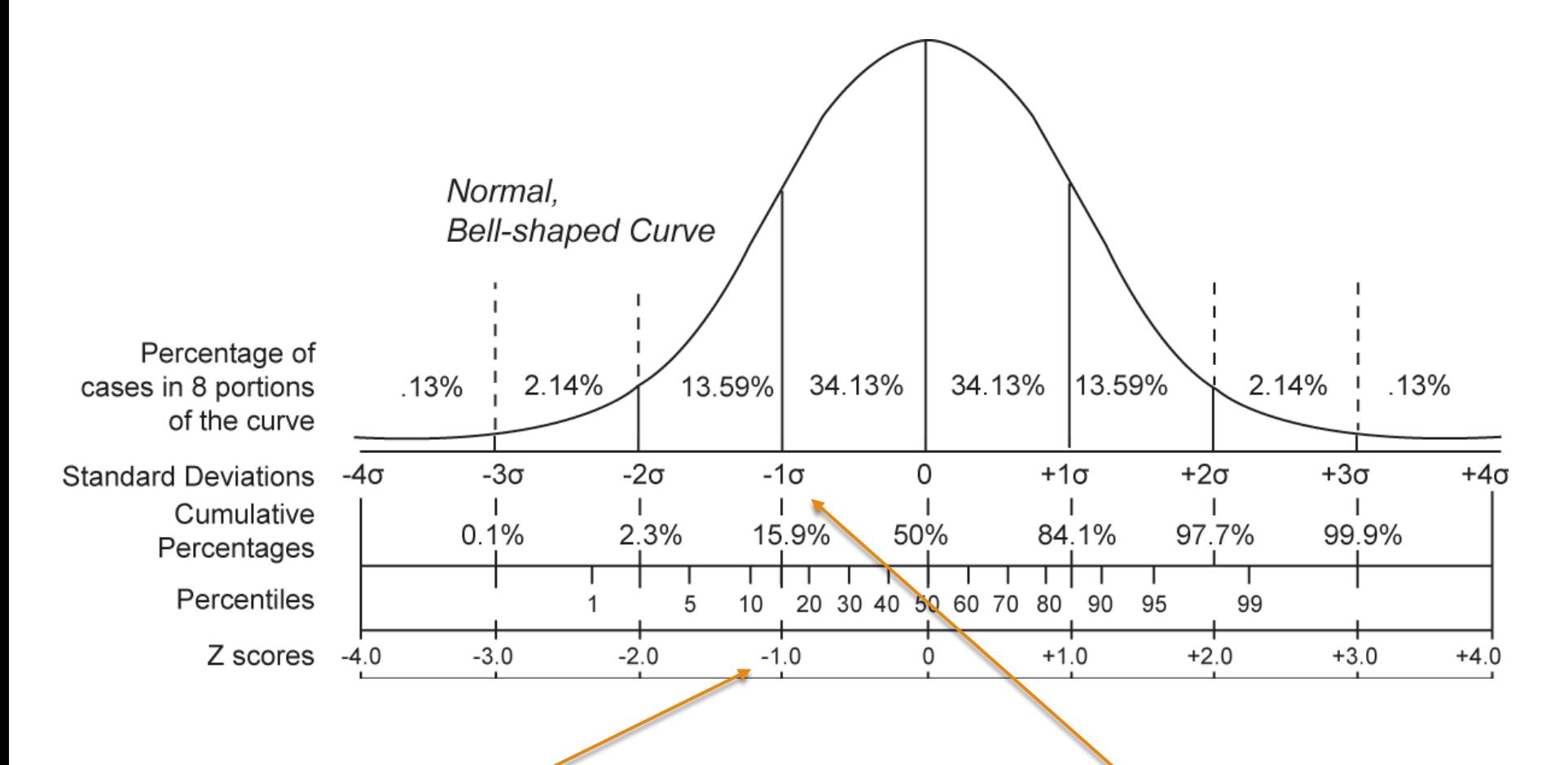

Notice that Z-scores are the same values as Standard Deviations.

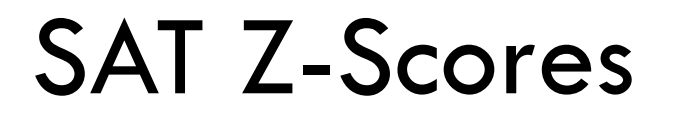

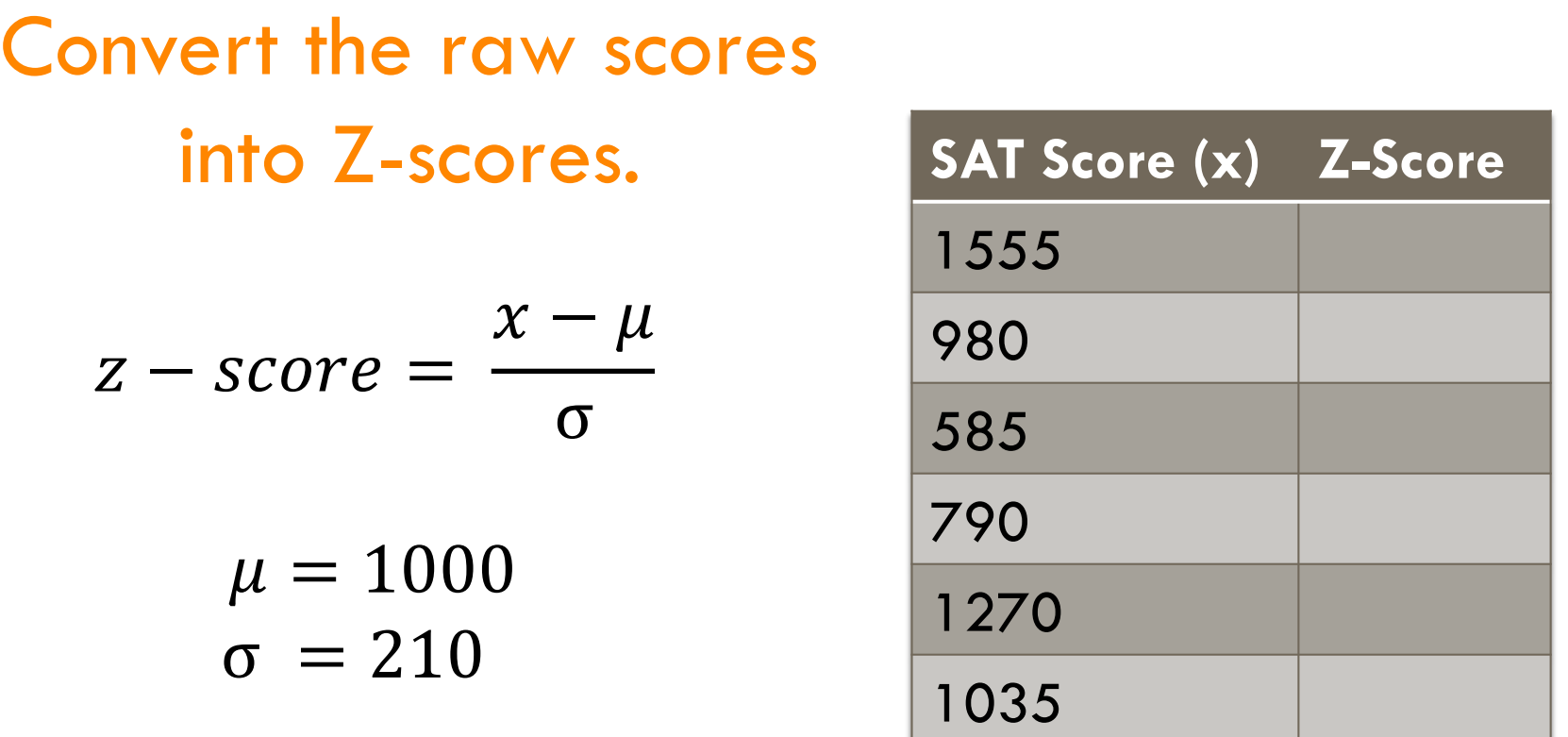

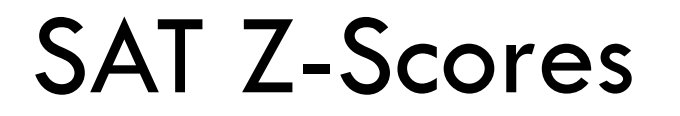

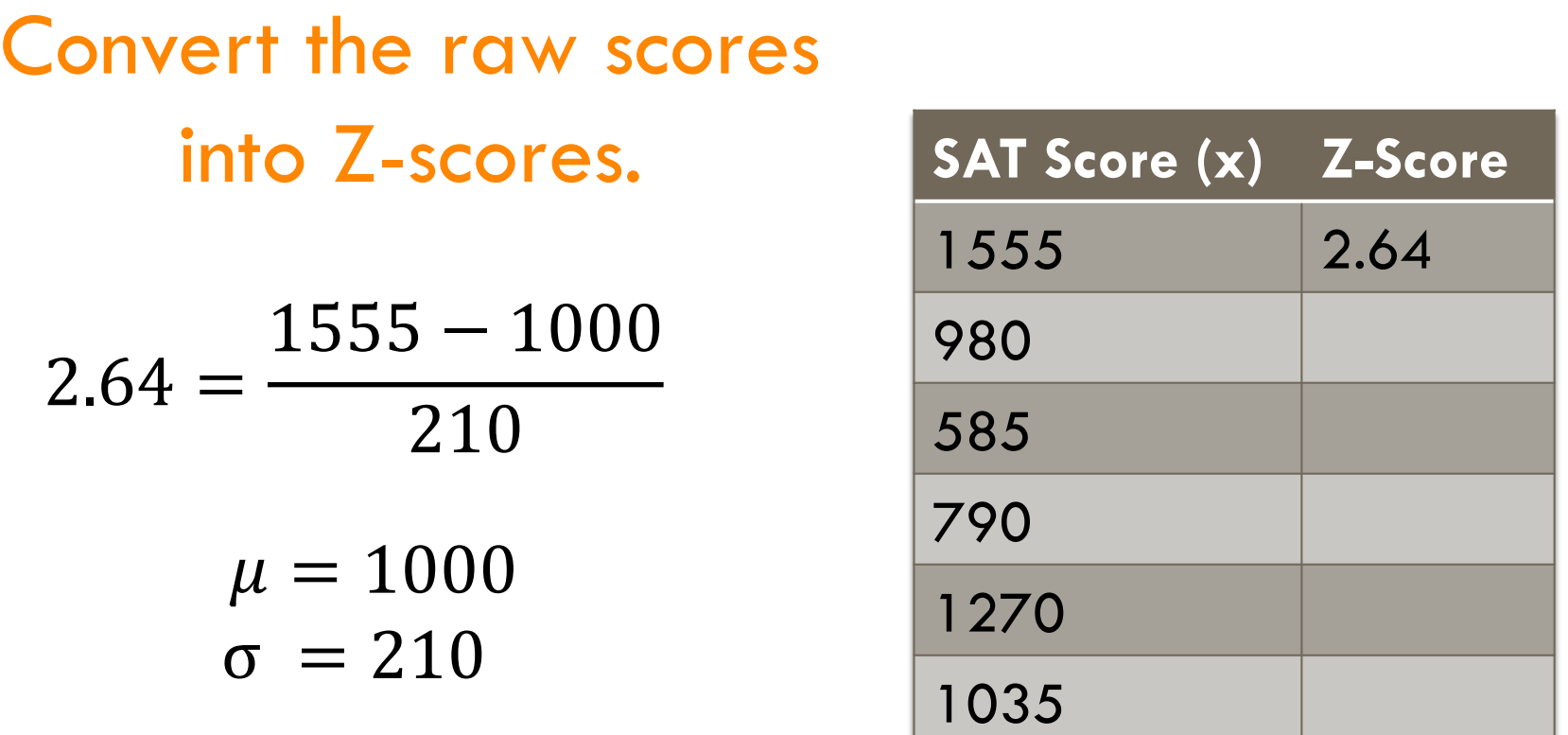

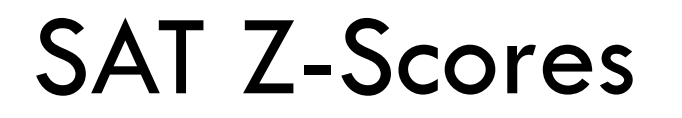

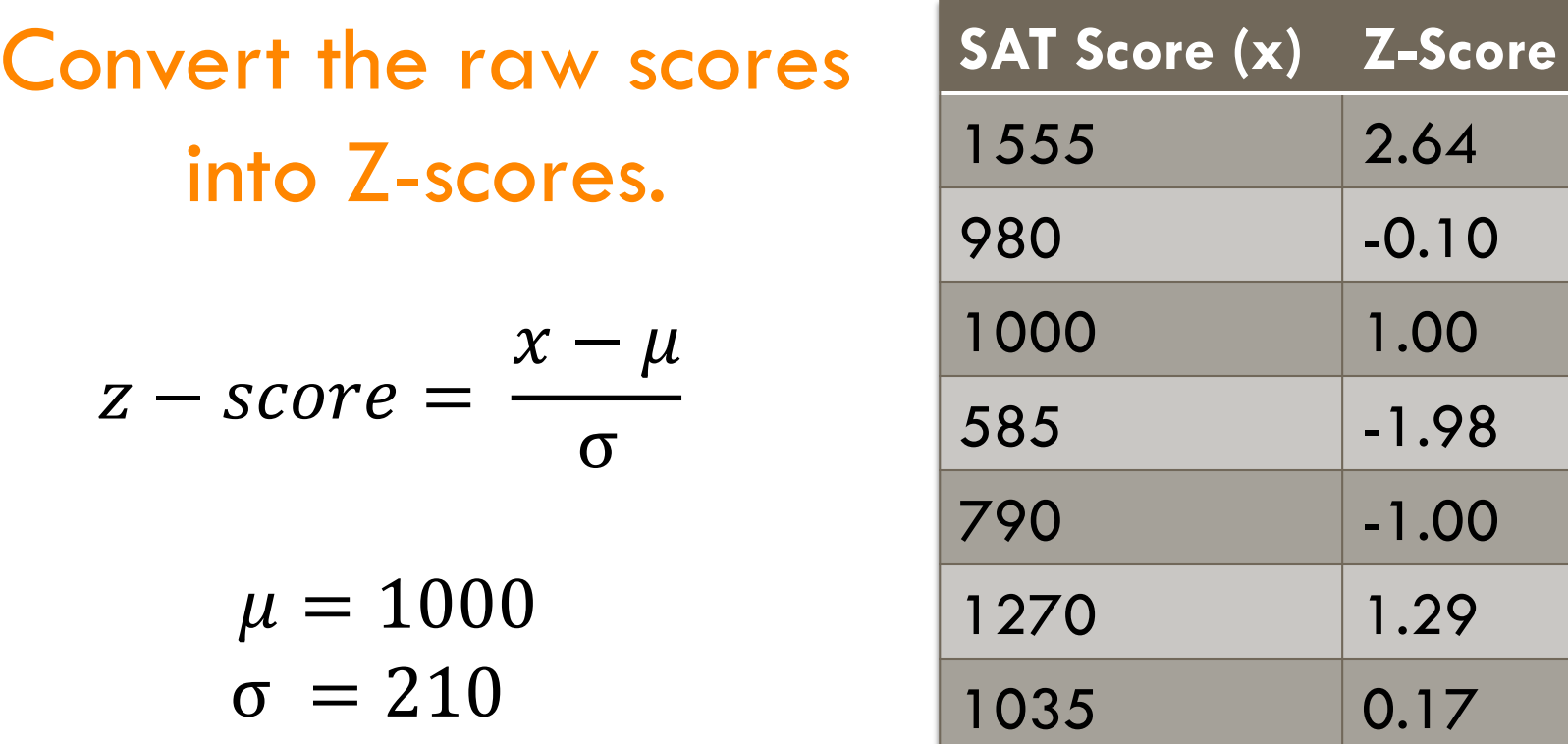

## SAT Z-Scores

Convert the raw scores into Z-scores.  $z$  –  $score =$  $\chi-\mu$ σ  $\mu = 1000$  $σ = 210$ Knowing what you known now, what would a z-score of -3 tell you?

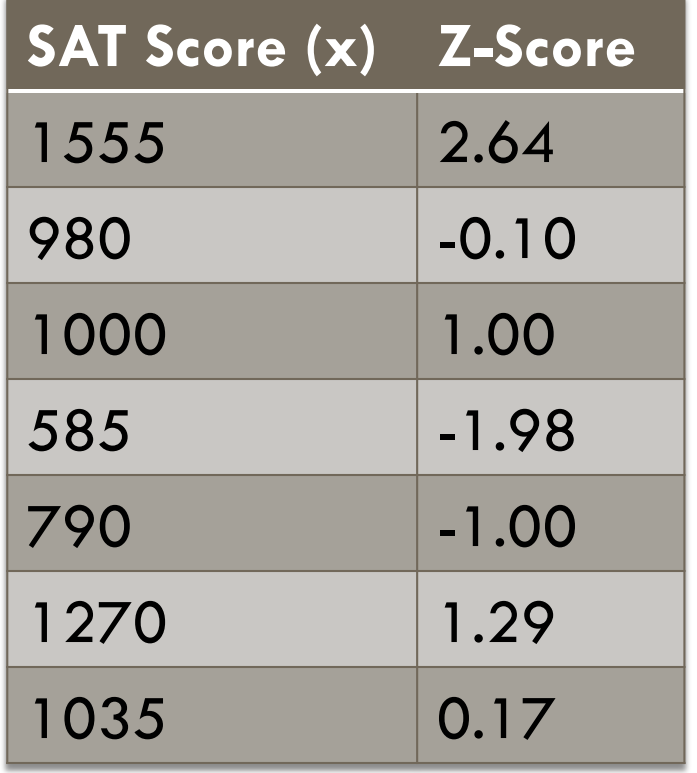

## SAT Z-Scores

very low score of 370\*…

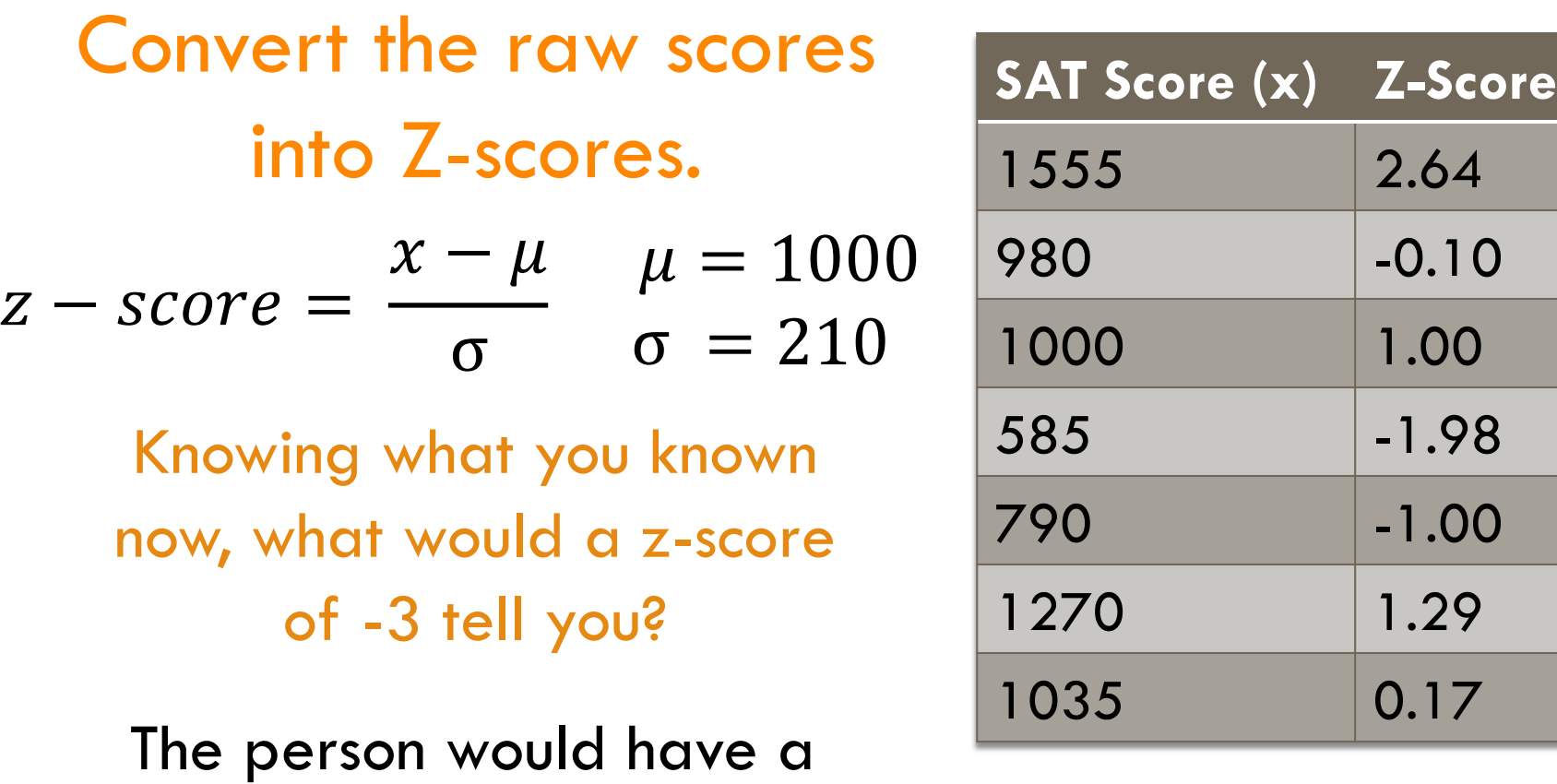

## On the Curve

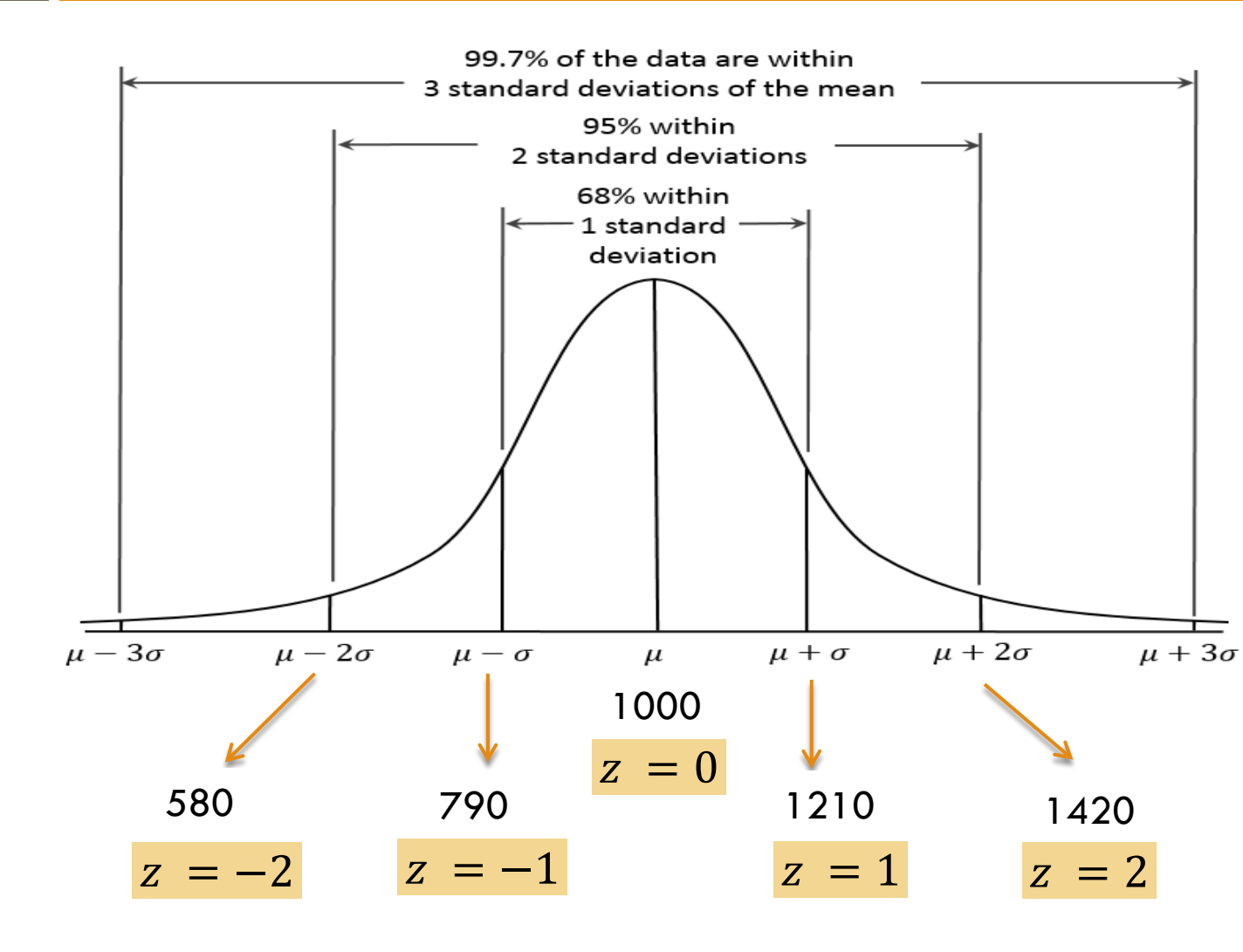

 $\mu = 1000$  $σ = 210$ 

Here we have the z-scores and the SAT values associated with those z-scores mapped onto the normal curve.

## On the Curve

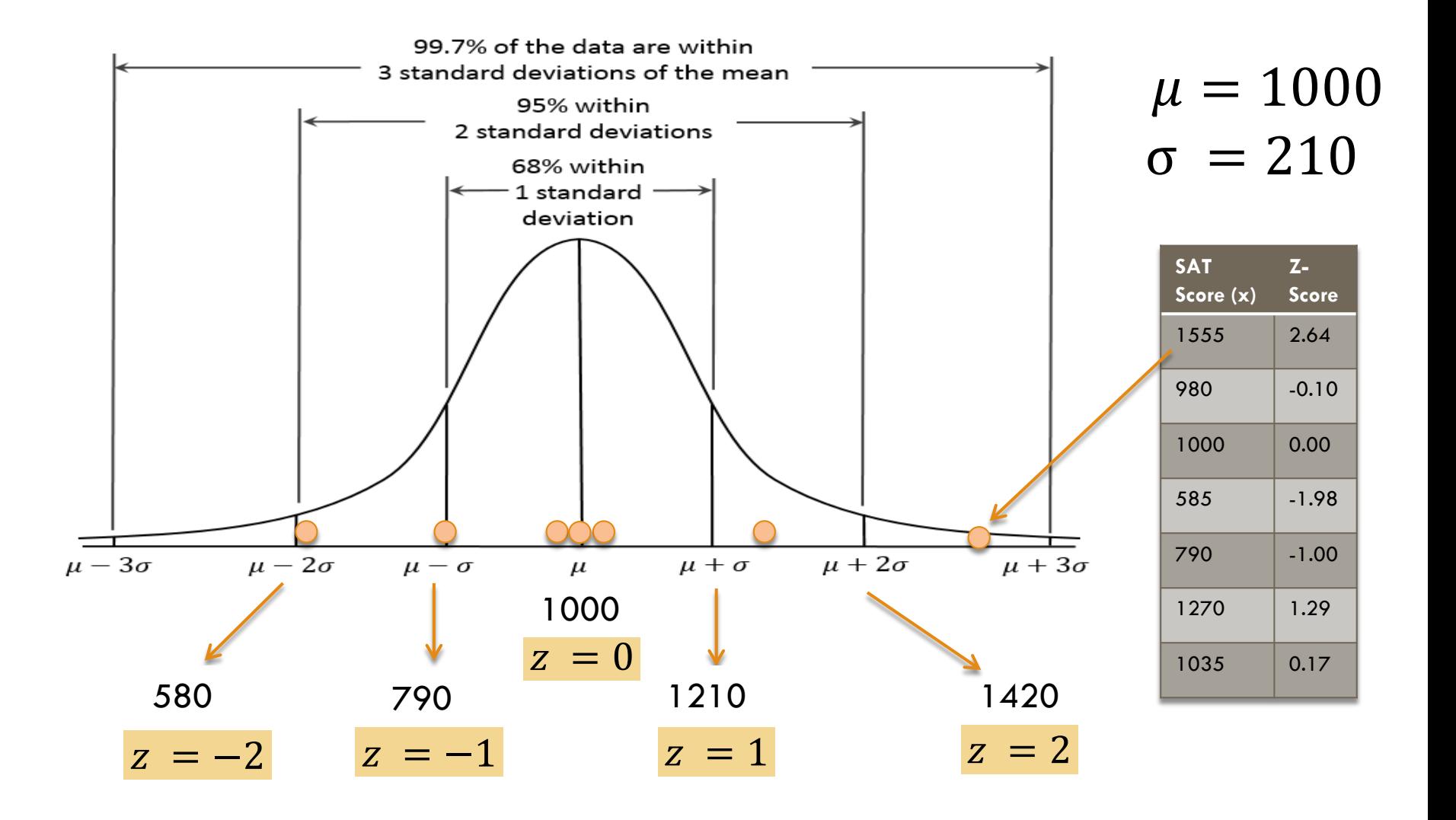

## Translating Back and Forth

$$
z - score = \frac{x - \mu}{\sigma}
$$
  

$$
x (raw score) = z * \sigma + \mu
$$
  

$$
\mu (mean) = x - z * \sigma
$$
  

$$
\sigma(standard \ deviation) = \frac{x - \mu}{z - score}
$$

By rearranging the z-score formula (good ole algebra), you can determine any missing piece.

(Rather than memorizing them all, try to work them out with algebra, then you only have to know one equation.)

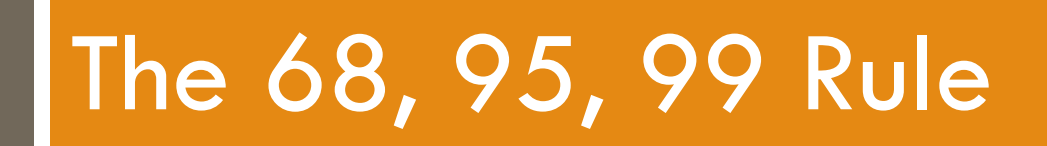

## How Many in the Curve?

- $\Box$  Notice these percentages... This tells us what percent of observations (ex. people) fall within this range. From a z-score of 0 to  $+1$ , there are about 34% of people in this range.
	- $\blacksquare$  In our SAT example, this means that 34% of SAT test takers have a score between 1000 and 1210, one standard deviation.

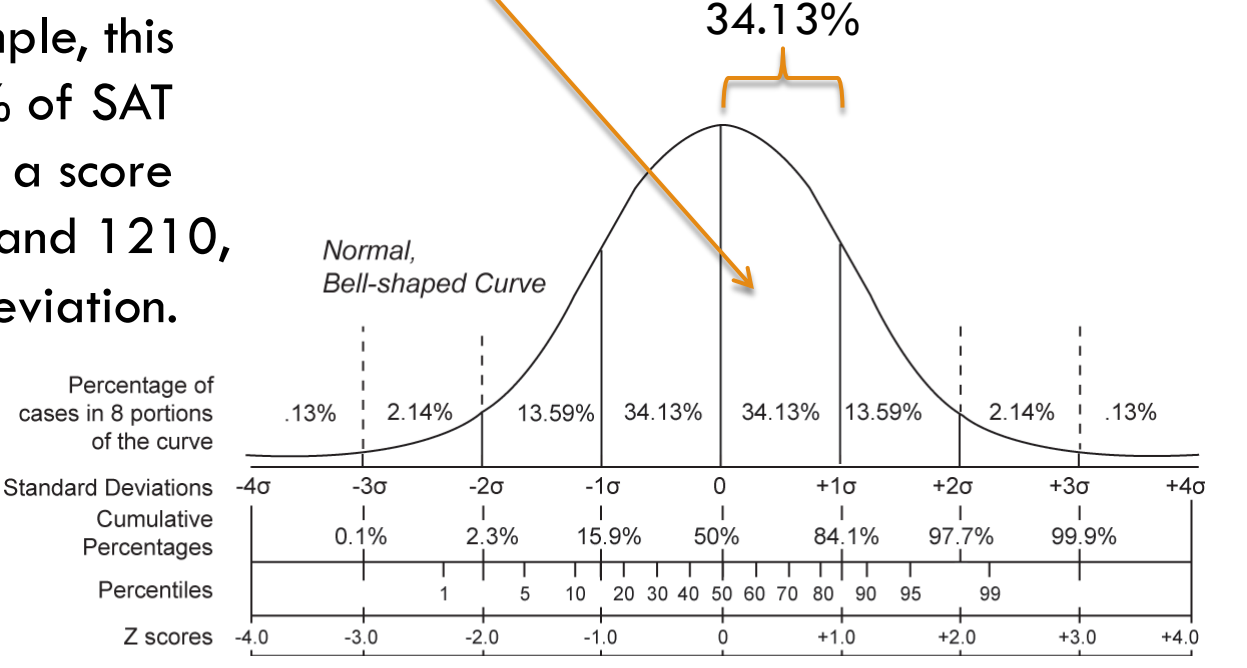

## 68, 95, 99 Rule

 $\Box$  For normally distributed population data where the mean ( $\mu$ ) and the standard deviation ( $\sigma$ ) are known, the curve follows certain rules.

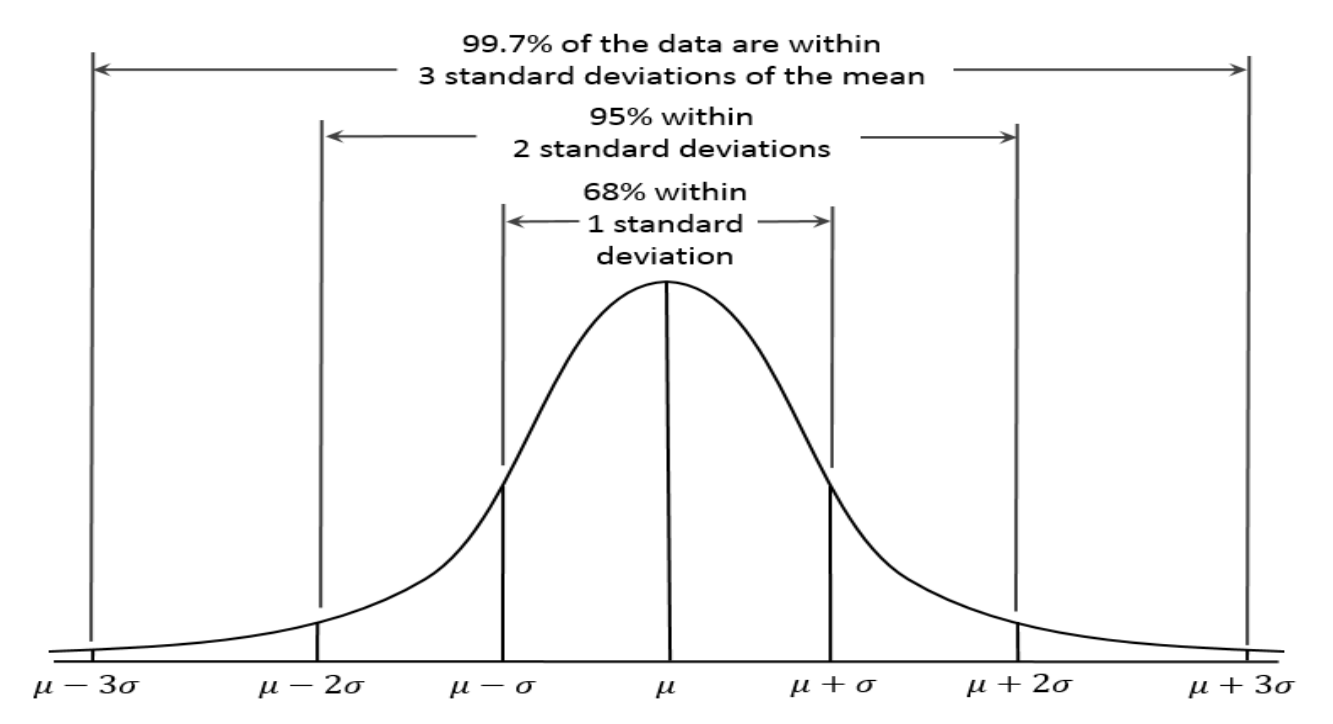

For normally distributed data:  $68\%$  of observations fall between  $\pm 1$  SDs 95% of observations fall between  $\pm 2$  SDs 99.7% of observations fall between  $\pm 3$  SDs

## 68, 95, 99 Rule with SAT Data

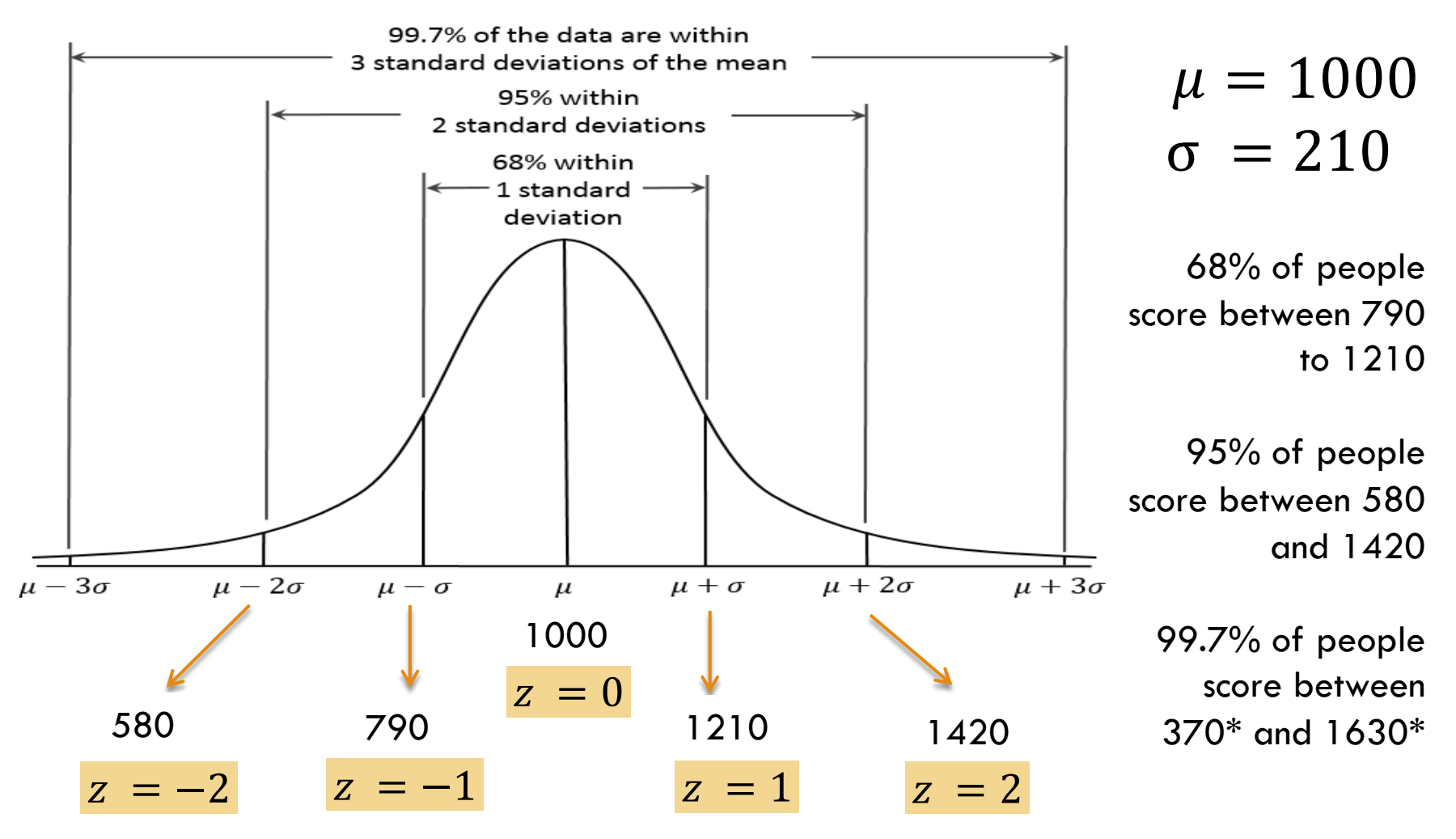

\*Actual SAT range 400-1600

## Proportions

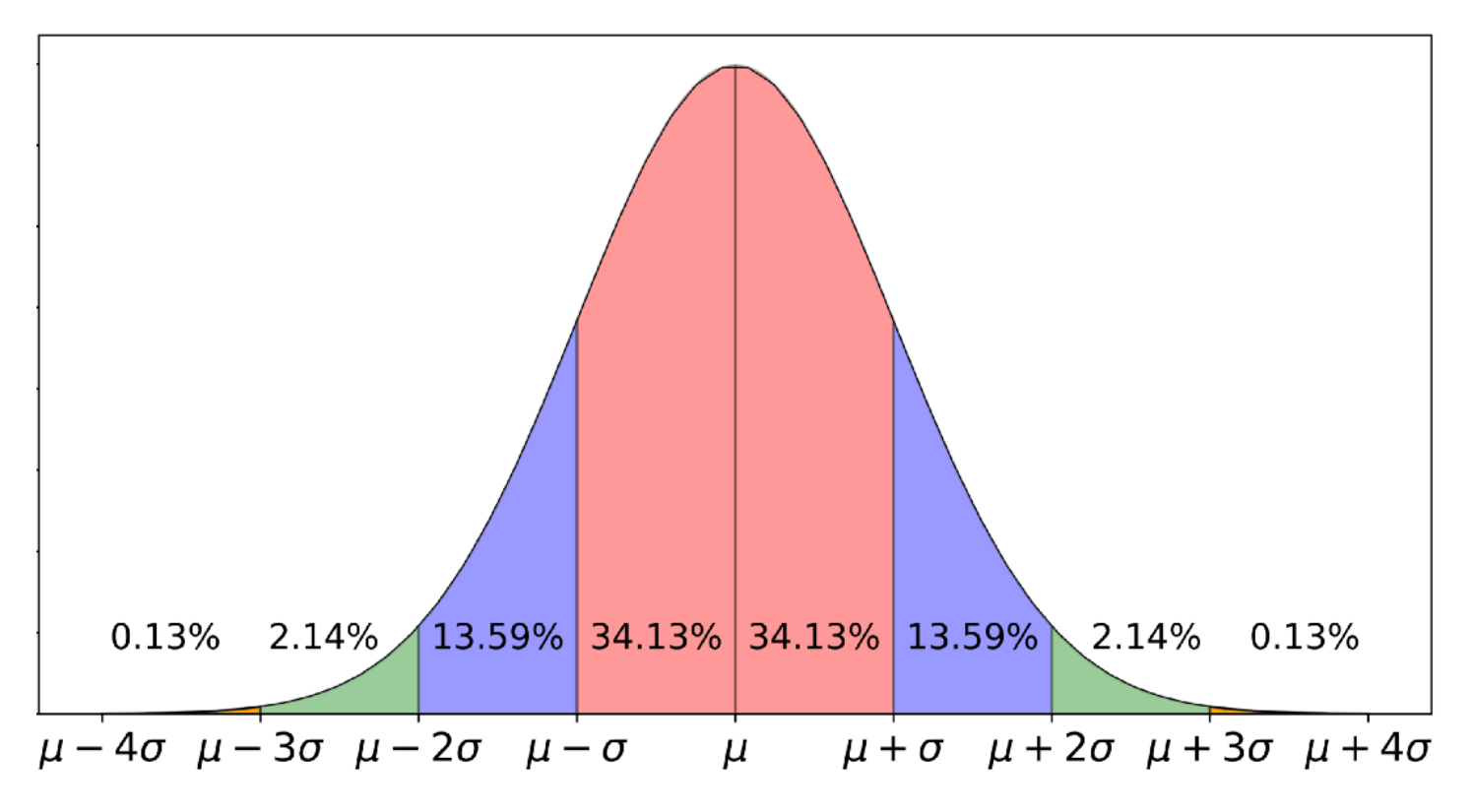

For normally distributed data:  $\sim$ .1% of observations fall between  $\pm$ 4 to  $\pm$ 3 SDs  $\sim$ 2% of observations fall between  $\pm$ 3 and  $\pm$ 2 SDs  $\sim$ 14% of observations fall between  $\pm$ 2 and  $\pm$ 1 SDs  $\sim$ 34% of observations fall between  $\pm$ 1 and 0 SDs

## Cumulative

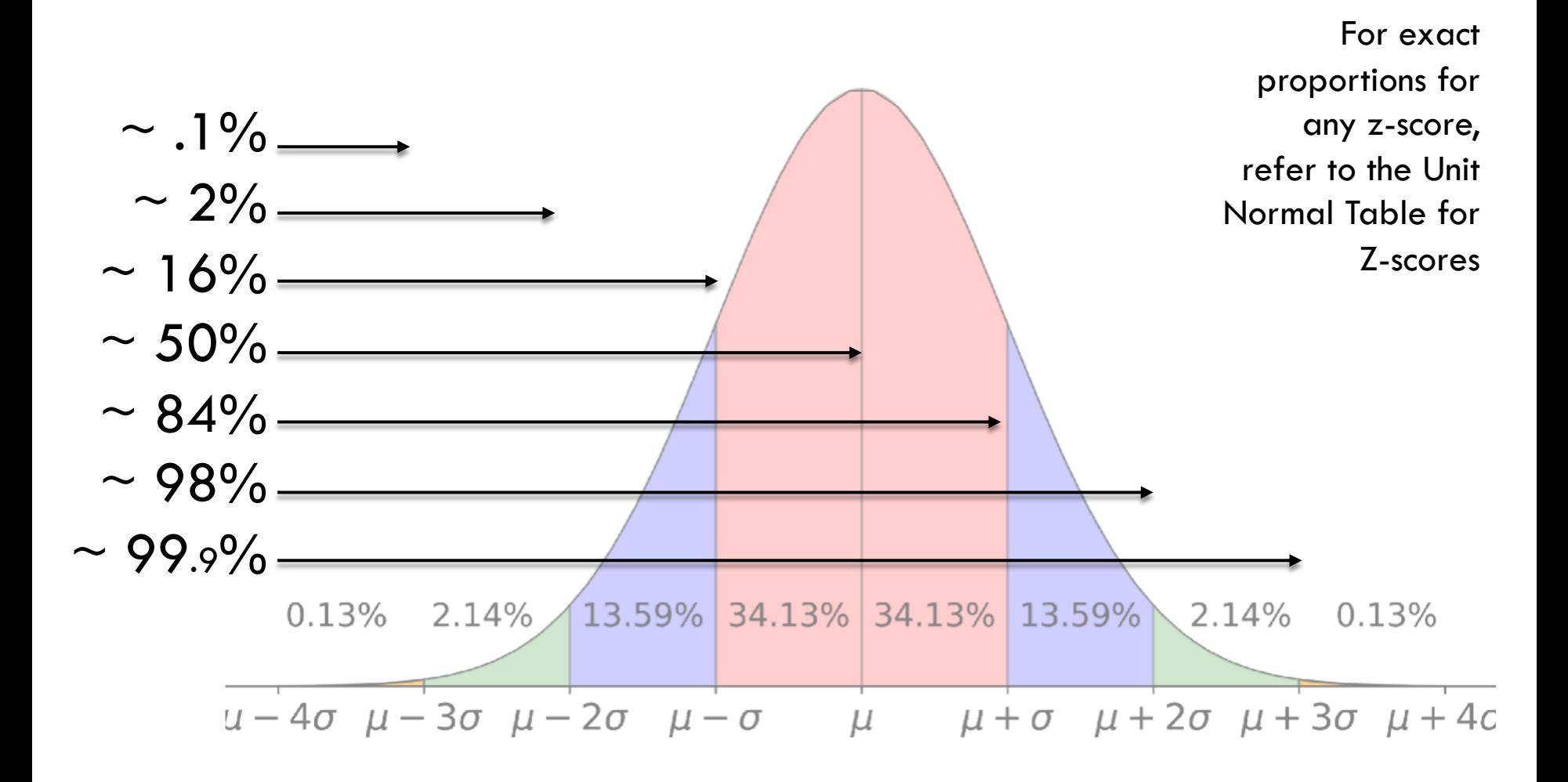

## Z-Scores, Percentiles, and Probability

- $\square$  You can look up any Z-score and determine the proportion that is equal to and above or equal to and below that given z-score
- This is also how you get percentile scores
	- **E** Think back to your SAT or ACT
	- **D** Or ahead to your GRE…

### **TABLE B.1 The Unit Normal Table\***

\*Column A lists *z*-score values. A vertical line drawn through a normal distribution at a *z*-score location divides the distribution into two sections.

Column B identifies the proportion in the larger section, called the *body.* 

Column C identifies the proportion in the smaller section, called the *tail.* 

Column D identifies the proportion between the mean and the *z*-score.

*Note:* Because the normal distribution is symmetrical, the proportions for negative *z*-scores are the same as those for positive *z***-**scores.

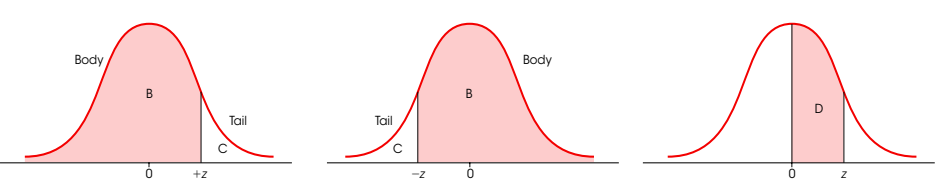

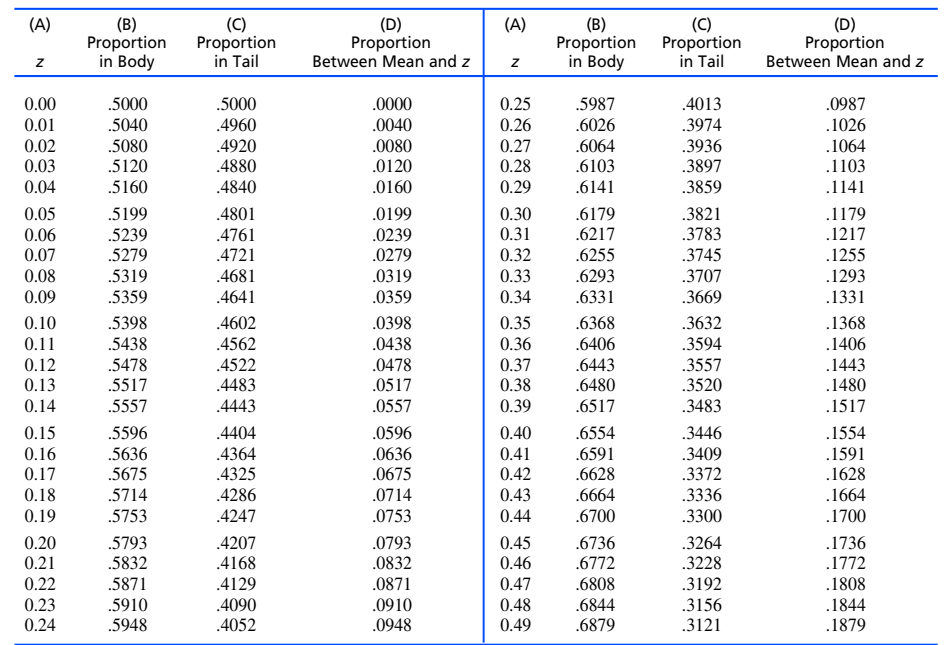

 $\square$  For example, the percentile of someone who scored a 1035 on the SAT,  $z$ -score  $= 0.17$ , would be .5675. This means that  $\sim$  57% of test takers scored below 1035.

#### **TABLE B.1 The Unit Normal Table\***

\*Column A lists *z*-score values. A vertical line drawn through a normal distribution at a *z*-score location divides the distribution into two sections.

Column B identifies the proportion in the larger section, called the *body.* 

Column C identifies the proportion in the smaller section, called the *tail.* 

Column D identifies the proportion between the mean and the *z*-score.

*Note:* Because the normal distribution is symmetrical, the proportions for negative *z*-scores are the same as those for positive *z***-**scores.

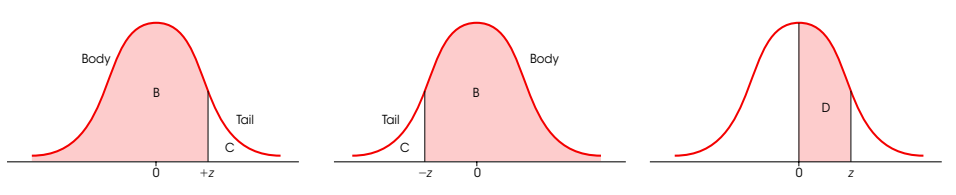

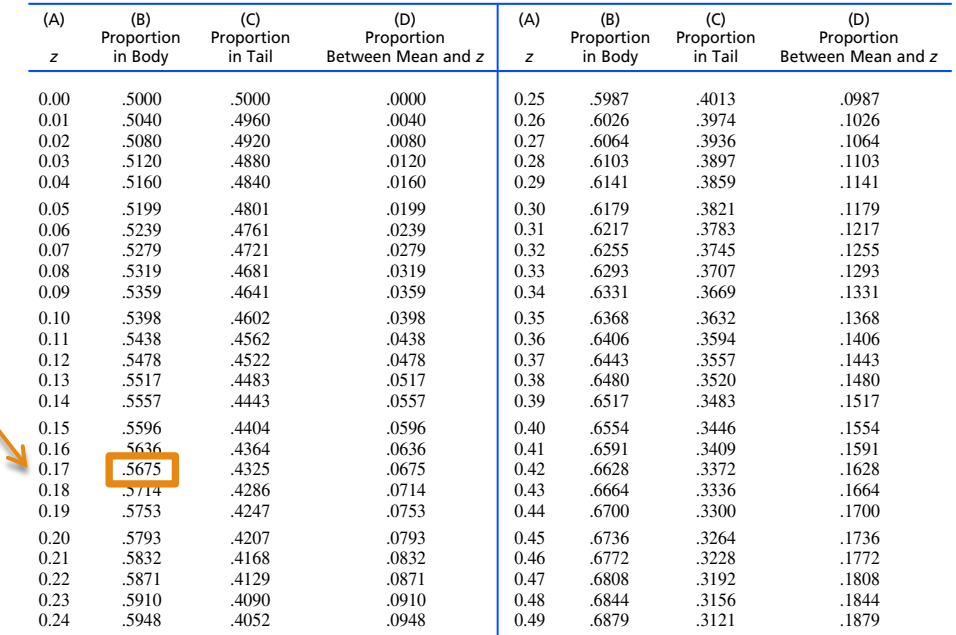

- $\Box$  If you have a z-score of .25, what is your percentile rank?
- □ Z-score of 0.0, what is your percentile rank?
- □ Z-score of .49, what is your percentile rank?

### **TABLE B.1 The Unit Normal Table\***

\*Column A lists *z*-score values. A vertical line drawn through a normal distribution at a *z*-score location divides the distribution into two sections.

Column B identifies the proportion in the larger section, called the *body.* 

Column C identifies the proportion in the smaller section, called the *tail.* 

Column D identifies the proportion between the mean and the *z*-score.

*Note:* Because the normal distribution is symmetrical, the proportions for negative *z*-scores are the same as those for positive *z***-**scores.

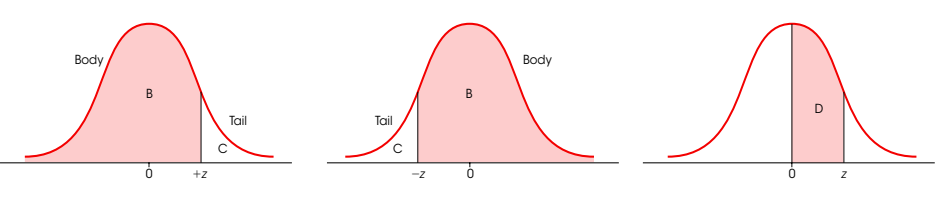

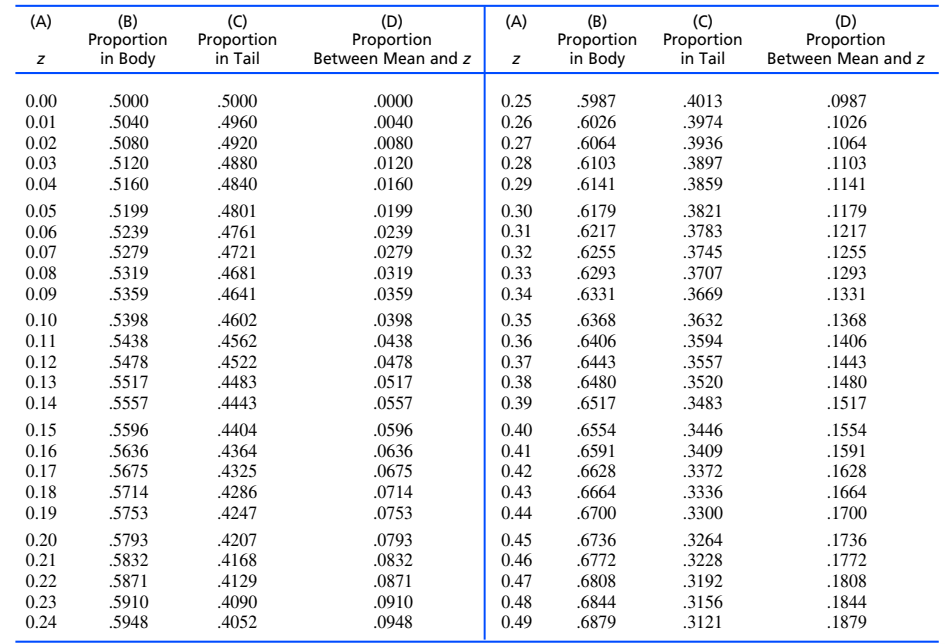

- $\square$  Z-score of .25,  $percentile = 60th$
- $\square$  Z-score of 0.0, percentile  $=$  50th
- $\square$  Z-score of .49, percentile  $= 69<sup>th</sup>$ 
	- **E** Equivalent to saying 69% scored below you

### **TABLE B.1 The Unit Normal Table\***

\*Column A lists *z*-score values. A vertical line drawn through a normal distribution at a *z*-score location divides the distribution into two sections.

Column B identifies the proportion in the larger section, called the *body.* 

Column C identifies the proportion in the smaller section, called the *tail.* 

Column D identifies the proportion between the mean and the *z*-score.

*Note:* Because the normal distribution is symmetrical, the proportions for negative *z*-scores are the same as those for positive *z***-**scores.

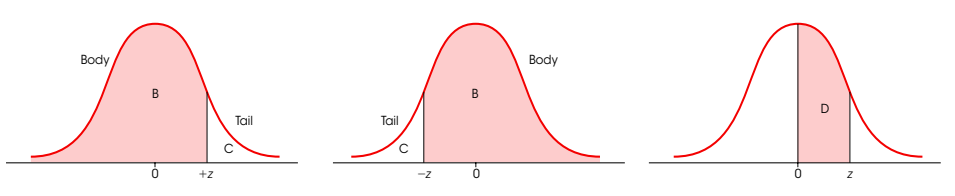

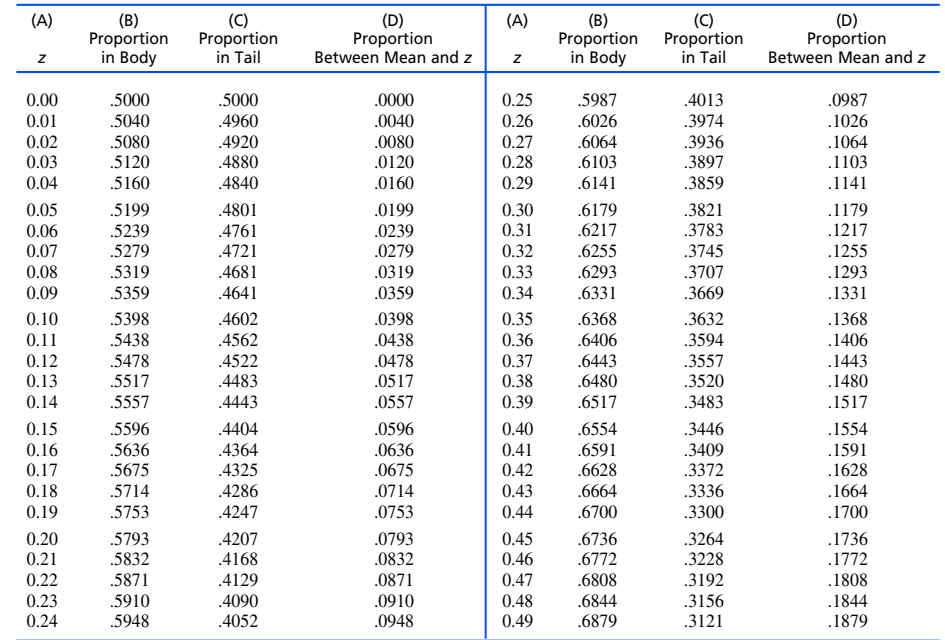

- □ What percent scored ABOVE you if you had a z-score of .49?  $\Box$  31%
- ¨ What percent scored ABOVE you if you had a z-score of .25?  $\Box$  40%

#### **TABLE B.1 The Unit Normal Table\***

\*Column A lists *z*-score values. A vertical line drawn through a normal distribution at a *z*-score location divides the distribution into two sections.

Column B identifies the proportion in the larger section, called the *body.* 

Column C identifies the proportion in the smaller section, called the *tail.* 

Column D identifies the proportion between the mean and the *z*-score.

*Note:* Because the normal distribution is symmetrical, the proportions for negative *z*-scores are the same as those for positive *z***-**scores.

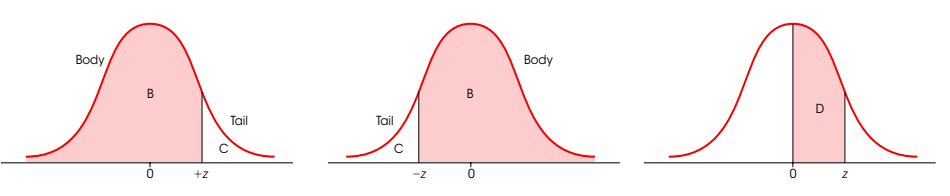

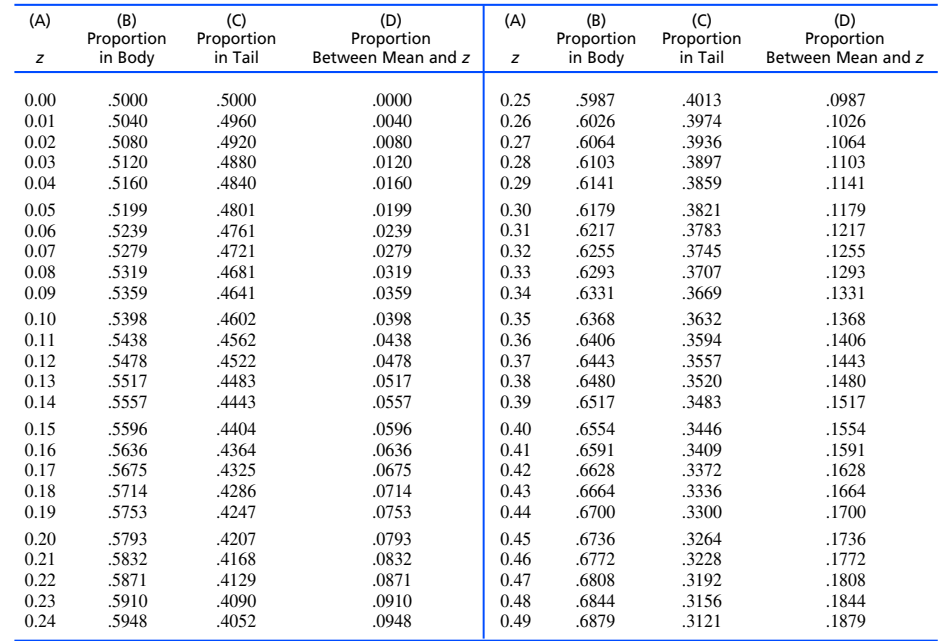

## **Z-scores and Probability**

- $\Box$  If I randomly select someone, what is the probability they scored ABOVE you if you had a z-score of .49?
	- $\blacksquare$  P (z > .49)  $\blacksquare$  .31
- $\Box$  What is the probability they scored ABOVE you if you had a z-score of .25?  $\blacksquare$  P (z > .25)  $\blacksquare$ .40

Notation: P(x), pronounced P of x where x is some condition of interest.

### **TABLE B.1 The Unit Normal Table\***

\*Column A lists *z*-score values. A vertical line drawn through a normal distribution at a *z*-score location divides the distribution into two sections.

Column B identifies the proportion in the larger section, called the *body.* 

Column C identifies the proportion in the smaller section, called the *tail.* 

Column D identifies the proportion between the mean and the *z*-score.

*Note:* Because the normal distribution is symmetrical, the proportions for negative *z*-scores are the same as those for positive *z***-**scores.

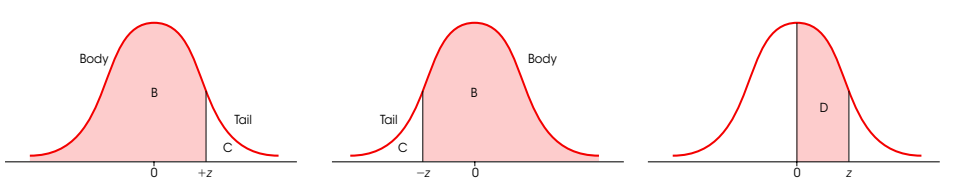

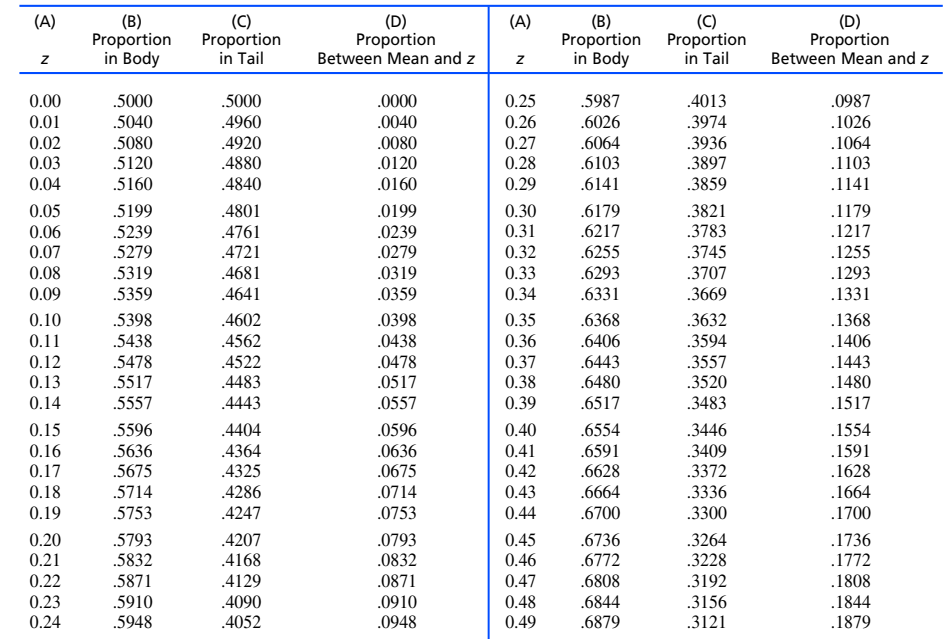

There are two different instructors teaching Statistical Literacy. A student in Z's class had a score of 45 on the first exam and a student in D's class (assigned a different exam) had a score of 50.

> Who did better? What information do we need?

There are two different instructors teaching Statistical Literacy. A student in Z's class had a score of 45 on the first exam and a student in D's class (assigned a different exam) had a score of 50.

Z's Exam:  
\n
$$
z - score = \frac{x - \mu}{\sigma}
$$
\n
$$
\mu = 40
$$
\n
$$
\mu = 55
$$
\n
$$
\sigma = 5
$$
\n
$$
x = 45
$$
\n
$$
x = 50
$$

There are two different instructors teaching Statistical Literacy. A student in Z's class had a score of 45 on the first exam and a student in D's class (assigned a different exam) had a score of 50. By transforming the data into a z-score, these scores are now comparable!

Z's Exam:  $\mu = 40$  $\sigma = 5$  $x = 45$  $z = +1.0$ D's Exam:  $\mu = 55$  $\sigma = 5$  $x = 50$  $z = -1.0$  $z$  –  $score =$  $\chi-\mu$ σ

There are two different instructors teaching Statistical Literacy. A student in Z's class had a score of 45 on the first exam and a student in D's class (assigned a different exam) had a score of 50. By transforming the data into a z-score, these scores are now comparable!

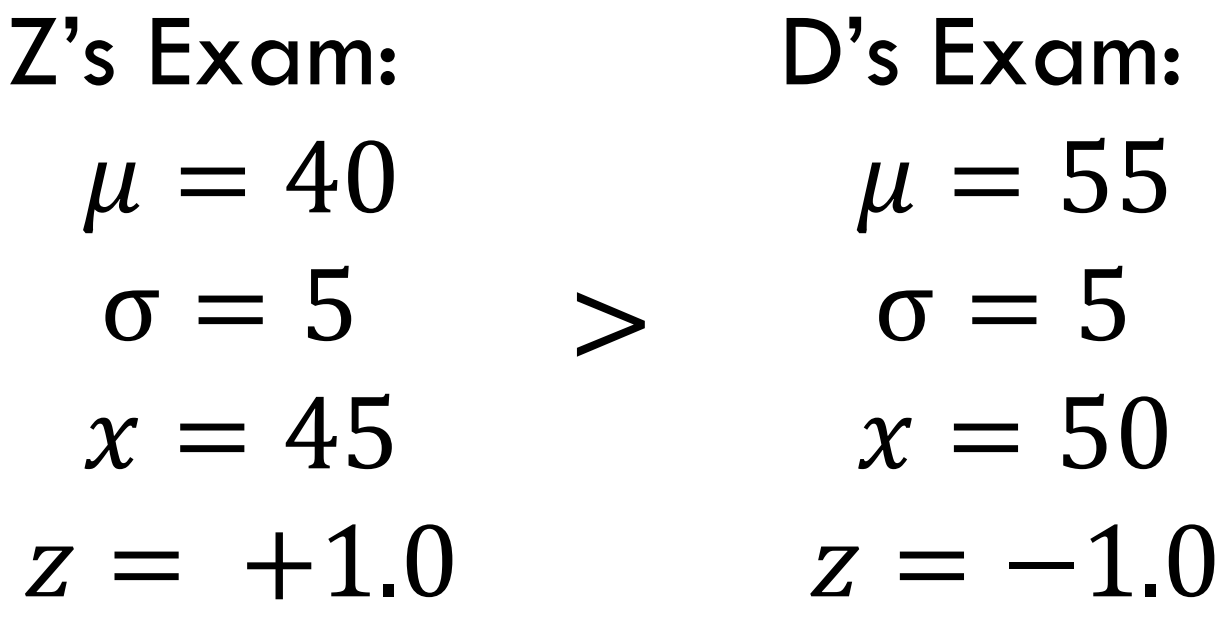

There are two different instructors teaching Statistical Literacy. A student in Z's class had a score of 45 on the first exam and a student in D's class (assigned a different exam) had a score of 50. The Student in Z's class has a score that is one standard deviation above the mean, while the Student in D's class is one standard deviation below the mean.

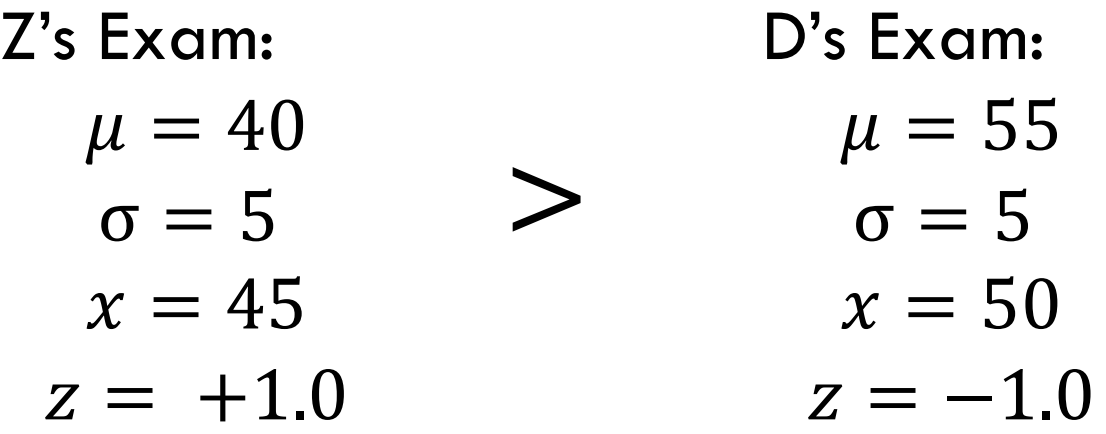

## Real World Example Severity (CELF-5)

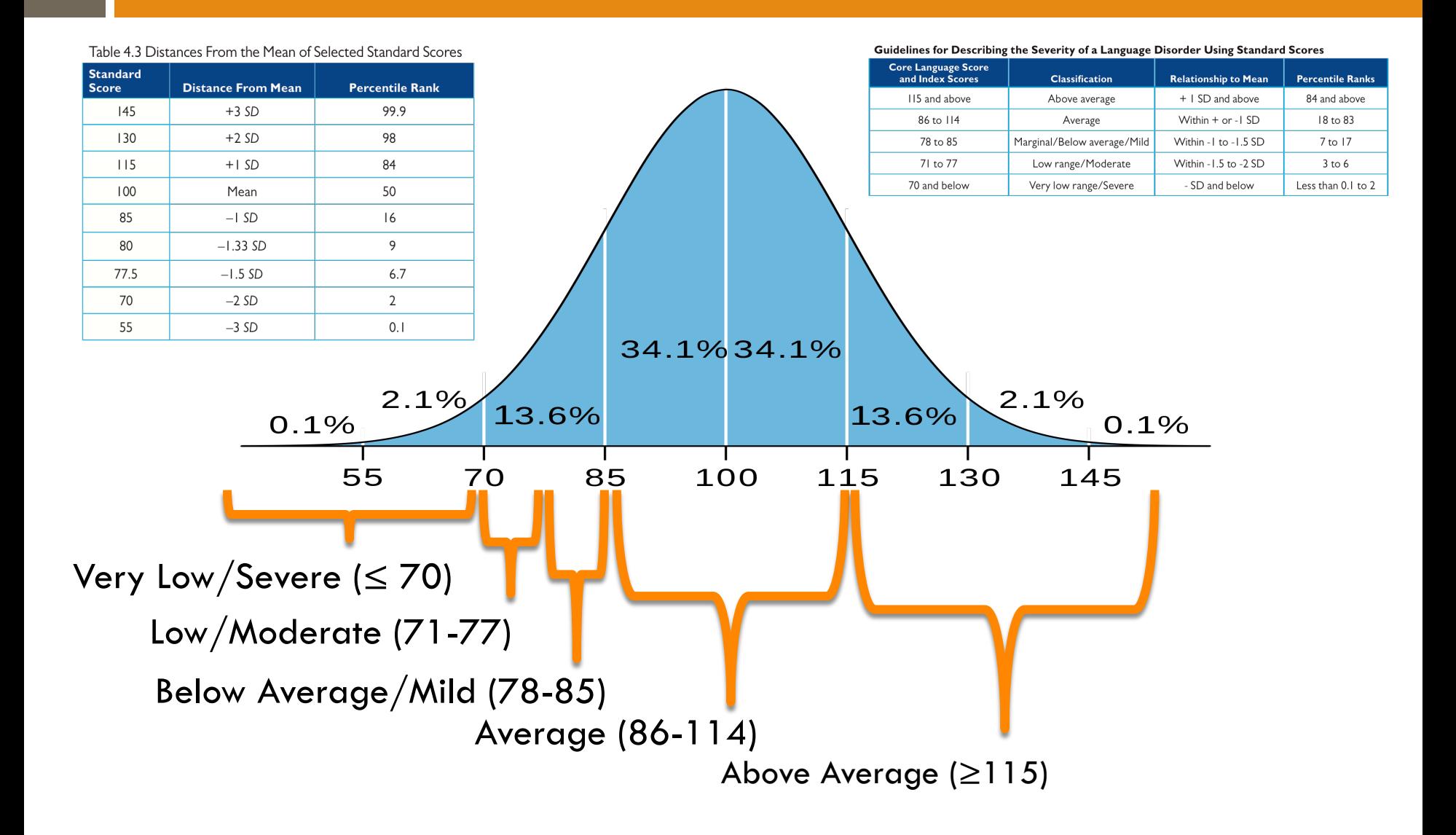

# Why Standardize?

- $\Box$  "Translating" raw data into a standardized scales allows us to interpret any one person's score more deeply and relatively to other people.
	- $\blacksquare$  Ex. A z-score of  $+2.0$  would tell you a person did very well, and you don't have to know anything about the raw score.
	- Ex. A z-score of -2.0 on a language test would tell you this person may need some speech therapy.
- $\Box$  The conversion of data to have a mean of zero with a standard deviation of one makes computations and interpretations easier. This type of "translating of data" is at the core of much of what we will be doing for the rest of the course.

# Why are we doing this, again?

- $\Box$  We can take any scale and transform it into **simplified**, standard scale… the Z-scale.
- $\Box$  The Z-scale and the Z-scores associated with it allow us to make **comparison** across different scales, test, and situations.
- □ We can also use standardized Z-scores to help us figure out the **probability** of things. A core aspect of statistics.

$$
\mathbf{Z}
$$

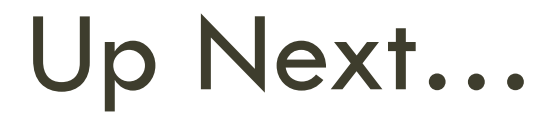

□ We move beyond one person's score and start looking at what a standardized mean value you can tell us…

## Probability of z-scores vs z-tests

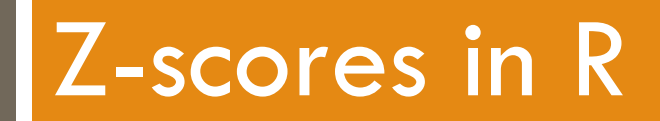

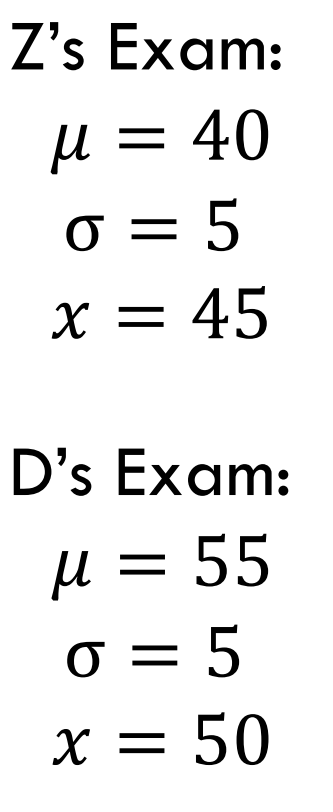

########### z-scores ############ ##### Z's Exam z-score #####  $person_Z < -45$ pop\_mean\_Z  $<-40$ sd Z  $\lt$  5  $z$ \_score\_Z <- (person\_Z - pop\_mean\_Z)/sd\_Z ###### D's Exam z-score #####  $person_D \leftarrow 50$  $pop_mean_D \leftarrow 55$ sd  $D \le -5$  $z$ \_score\_D <- (person\_D - pop\_mean\_D)/sd\_D z\_score\_Z z\_score\_D

## SAT Z-Scores

 $\mu = 1000$  $\sigma = 210$  $x = 1555$ The pnorm( ) functions will return the proportion (probability) rather than having to look up in a z-table.

#### 

### z-scores & Probability #### 

# Calculate a z-score

 $SAT_mean \leftarrow 1000$  $SAT_s d \leftarrow 210$  $SAT_score \leftarrow 1555$ 

### SAT\_Z\_score <- (SAT\_score - SAT\_mean)/SAT\_sd

# The function "pnorn()" can give you the proprotion (i.e the probability, # the "p" in "pnorm") from a normal distribution (the "norm" in "pnorm"). # You need to tell R the z-score (q), the mean, the sd, and the final # argument you need to give it is where or not to include the tail. # people that score ABOVE that z-score,  $P$  ( $z < 2.64$ )

# If you have a 1555 on the SAT, less tha 0.04% of people scored higher than you  $pnorm(q = 1555, mean=1000, sd=210, lower.tail=FALSE)$  $pnorm(SAT_Z_score, mean = 0, sd = 1, lower.tail = FALSE)$ 

# You can tell lower.tail = TRUE, which is the equivelent of asking R the proportion of # people that score BELOW that z-score, this is like a percentile,  $P$  ( $z > 2.64$ )

# If you have a 1555 on the SAT, you are in the 99.6th percentile, # You scored bettr than 99.6% of people  $pnorm(q = 1555, mean=1000, sd=210, lower.tail=TRUE)$ #raw values pnorm(SAT\_Z\_score, mean =  $\emptyset$ , sd = 1, lower.tail = TRUE) #standardized values

# If you want to know how many people fall between two z-scores, # (symmetrical z-scores, meaning -1.96 to +1.96), P (-1.96 <  $z$  < 1.96) l-pnorm( $q = 1.96$ , mean=0, sd=1, lower.tail=FALSE)\*2